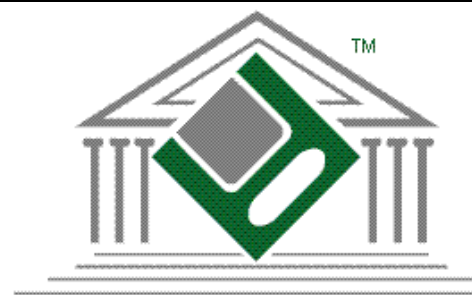

## **Fritchman Winter** Management, Inc.

Your Authority for Law Firm Management

## **The FWMI Scan Profiler for ProLaw**

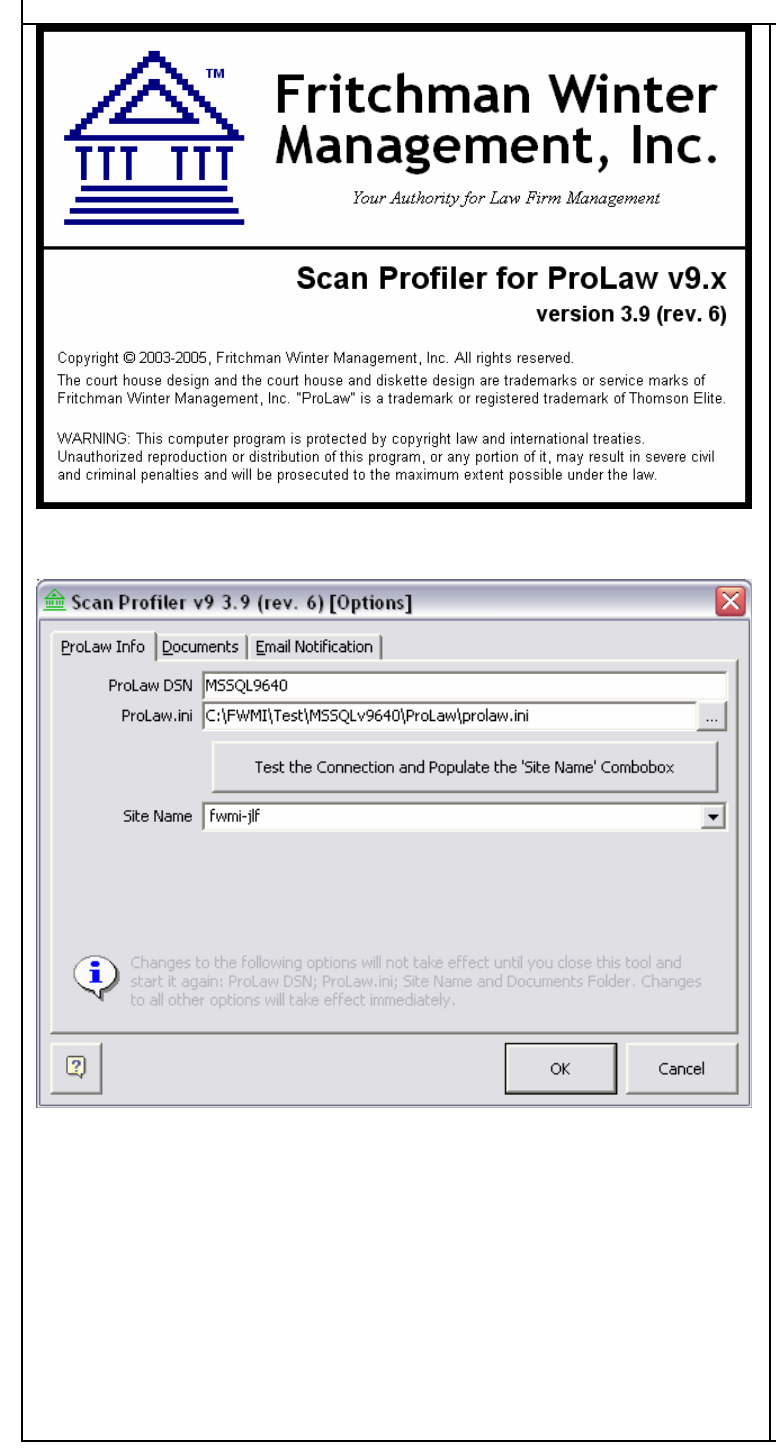

Fritchman Winter Management, Inc.'s Scan Profiler will profile any document or image into your ProLaw database. Whether you scan to a network folder or to a folder on your workstation, the FWMI Scan Profiler can profile your images directly into your ProLaw database. This includes profiling directly to Closed Matters.

This tool is compatible with supported versions of ProLaw, v9.2 and above (including v11 and XII).

We set up an ODBC connection to your database, and point to your prolaw.ini file so that matter specific information can be validated at the time of profiling. We make sure that the tool looks to the server (Site) that houses your ProLaw database. This information is stored in your workstation's registry so that you do not have to re-enter the information every time the Scan Profiler is launched.

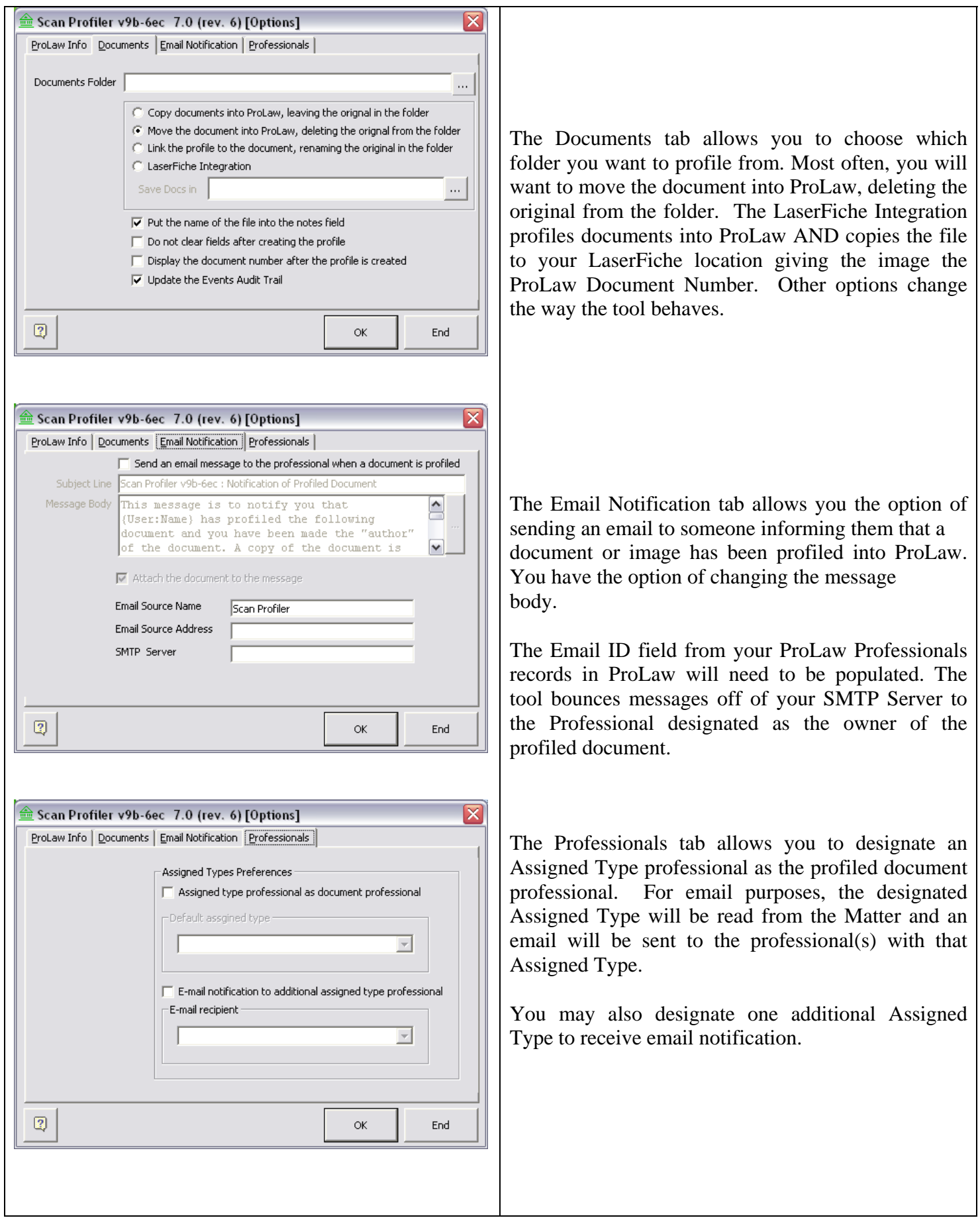

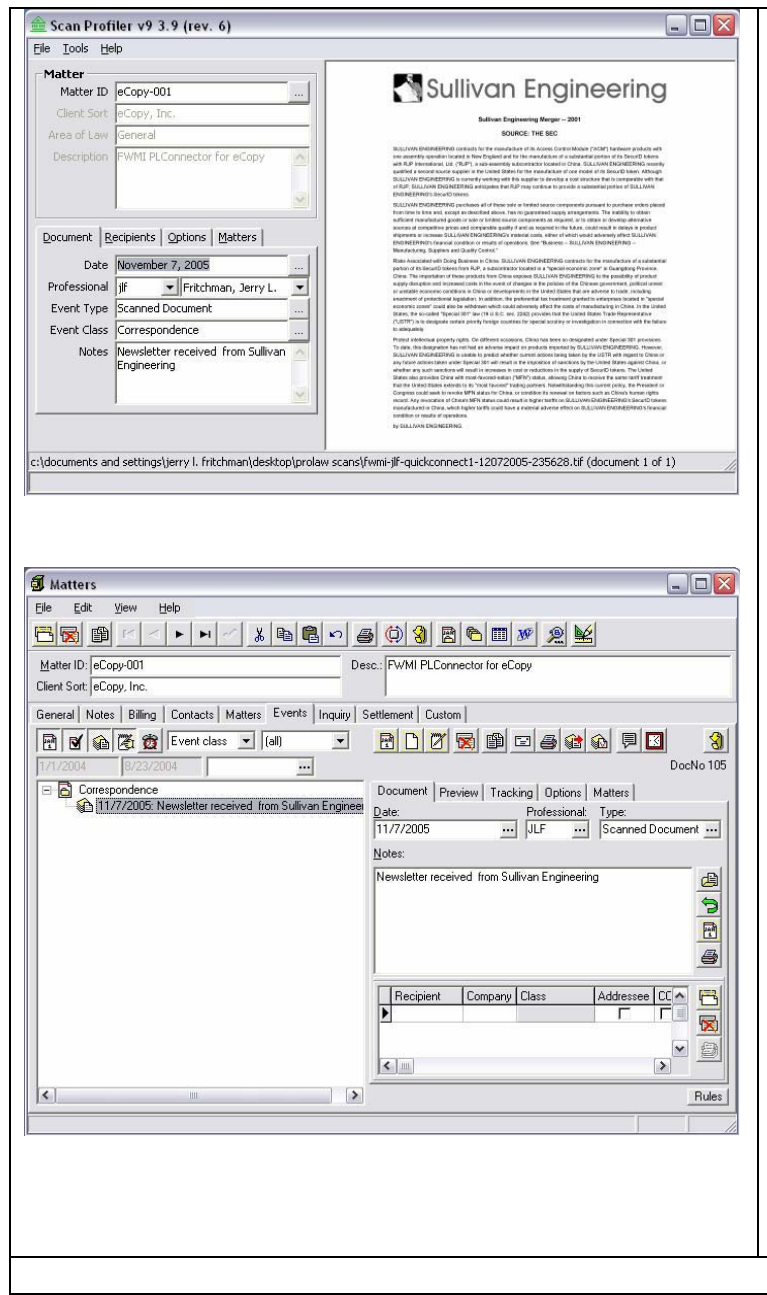

Once you have set your Scan Profiler preferences, the first item in your profiling folder is displayed in the right side of the profiler screen. ProLaw information is validated in the left side of the profiler screen. If you do not know your Matter ID, then click the ellipsis to poll your database. Here, you can search by Client Sort, Matter Description, or any other method to find the correct matter.

 The professional initials and name become the recipient of email notification if you have set that preference in your Scan Profiler. The Event Type and Event Class ellipses also poll the database. If an Event Class has been defaulted to a particular Document Type in ProLaw, then that field will populate for you. The Notes field will default to either the Event Type name (Document Type) or the file name, but you can change or add to the notes which also display in ProLaw. The Recipients, Options and Matters tabs mirror those found in ProLaw. The next Pleading Index Number will populate if you have a Pleading Index assigned to that matter in ProLaw. The Matters tab will populate with the Event Buddy Matter if you have that set up on the matter in ProLaw.

Your scanned image is now visible and accessible via the Events Tab in Matters.

Yes, you CAN profile to a Closed Matter.

Fritchman Winter Management, Inc. is a provider of training, support and customization and integration tools for ProLaw® Software. We are Certified Thomson Reuters ProLaw Partners and have undergone extensive training in all versions of ProLaw. For more information about Fritchman Winter Management, Inc., please visit our web site at www.fritchmanwinter.com.

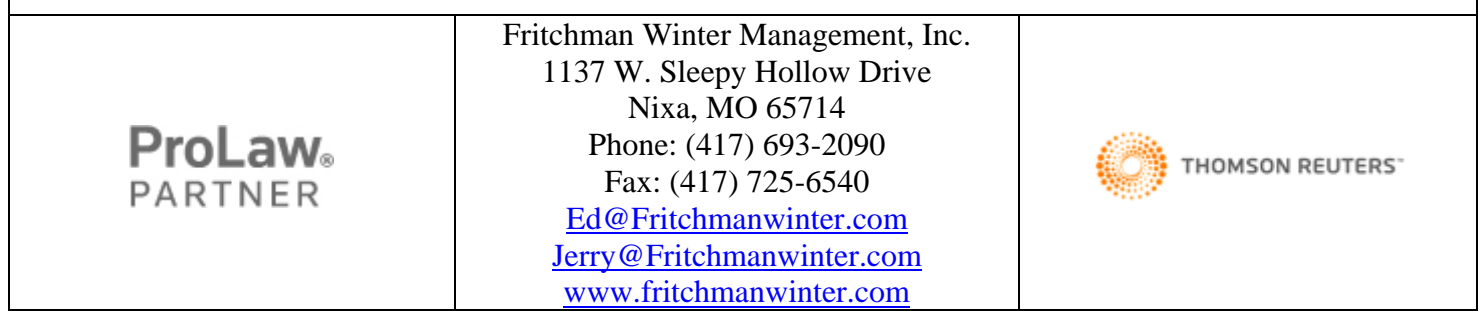